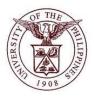

University of the Philippines Financial Management Information System

# User Acceptance Testing (UAT) User Guide

## **Description:**

| User Guide ID      | UFM40019                                                                                                    |
|--------------------|----------------------------------------------------------------------------------------------------|
| User Guide Name    | Reassigning an Asset                                                                                                    |
| Information System | Financial Management Information System                                                                                                    |
| Functional Domain  | Fixed Assets Controller                                                                                                    |
| Purpose            | To reassign an asset from one employee to another.                                                                                                    |
| Data Requirement   | <ul> <li>Book</li> <li>Unit</li> <li>Expense account</li> <li>Location</li> </ul>                                                                                                    |
| Dependencies       | <ul> <li>An asset has been created and assigned to an employee.</li> <li>Asset Book Setup</li> <li>Expense account Flexfield Setup</li> <li>Location Flexfield Setup</li> <li>Employee Setup</li> </ul> |
| Scenario           | An asset will be reassigned to another employee                                                                                                    |
| Author             | Kenneth Paul G. Mararac                                                                                                    |
|                    |                                                                                                    |

## **Revision History:**

| Version<br>Number | Date                  | Author                   | Description of Change |
|-------------------|-----------------------|--------------------------|-----------------------|
| 1.0               |                       |                          | Initial issue         |
| 1.1               | September 25,<br>2017 | Mararac, Kenneth Paul G. | Update layout.        |

| STEP 1  | On Main Menu and click Fixed Assets Controller, CU (Refer to Fig. 01)                                                                                                    |
|---------|----------------------------------------------------------------------------------------------------|
| Fig. 01 | Main Menu                                                                                                    |
|         | Personalize                                                                                                    |
| STEP 2  | Click <b>Assets</b> (Refer to Fig. 02)                                                                                                    |
| Fig. 02 | <ul> <li>Fixed Assets Controller, UPD</li> <li>Inquiry</li> <li>Assets</li> <li>Assets</li> <li>Mass Transactions</li> <li>Production</li> <li>Physical Inventory</li> <li>Other</li> <li>Purge</li> </ul>                                                                                                    |
| STEP 3  | Click Asset Workbench (Refer to Fig. 03)                                                                                                    |
| Fig. 03 | <ul> <li>Fixed Assets Controller, UPD</li> <li>Inquiry</li> <li>Assets</li> <li>Asset Workbench</li> <li>Capitalize CIP Assets</li> <li>Set Extended Life</li> <li>Maintenance</li> <li>Maintenance</li> <li>Insurance</li> <li>Impairment</li> <li>Mass Transactions</li> <li>Production</li> <li>Physical Inventory</li> <li>Other</li> <li>Other</li> <li>Purge</li> </ul> |
| STEP 4  | The <i>Find Assets</i> window will appear. Search an asset by entering the Asset Book.<br>Click on the ellipses beside the <i>Book</i> field (yellow fields are required fields)<br>(Refer to Fig. 04).                                                                                                    |

|         | Grind Assets                                                                               |
|---------|--------------------------------------------------------------------------------------------|
| Fig. 04 | Dr. Anna Data H                                                                            |
|         | By Asset Detail                                                                            |
|         | Asset Number Description                                                                   |
|         | Tag Number Category [ ]                                                                    |
|         | Serial Number Asset Key                                                                    |
|         | Warranty Number Asset Type                                                                 |
|         | Status                                                                                     |
|         | By Book                                                                                    |
|         | Book Group Asset                                                                           |
|         | Dates in Service                                                                           |
|         | By Assignment                                                                              |
|         |                                                                                            |
|         | Employee Name Employee Number                                                              |
|         | Expense Account Location                                                                   |
|         | By Source Line                                                                             |
|         | Supplier Name Supplier Number                                                              |
|         | Invoice Number                                                                             |
|         | PO Number Source Batch                                                                     |
|         | Project Number Task Number                                                                 |
|         | By Lease                                                                                   |
|         | Lease Number Lessor                                                                        |
|         |                                                                                            |
|         | Description                                                                                |
|         |                                                                                            |
|         | Qlear         Additions         Find                                                       |
|         |                                                                                            |
| STEP 5  | Select an asset book from the list then click the <b>Ok</b> button (Refer to Fig. 05)      |
|         |                                                                                            |
| Fig. 05 | Book Group Asset                                                                           |
|         | iervice Books                                                                              |
|         |                                                                                            |
|         | Name FindUPD %                                                                             |
|         | Count Book Description                                                                     |
|         | UPD GENERAL UPD GENERAL ASSETS BOOK                                                        |
|         | Name UPD REVOLVING OPD REVOLVING ASSETS BOOK UPD TRUST UPD TRUST ASSETS BOOK               |
|         | umber                                                                                      |
|         | umber                                                                                      |
|         | umber                                                                                      |
|         |                                                                                            |
|         | umber                                                                                      |
|         | ription                                                                                    |
|         |                                                                                            |
|         |                                                                                            |
|         |                                                                                            |
| STEP 6  | After you enter the parameters to find an Asset, click <i>Find</i> . (Refer to Fig. 06)    |
|         | When you enter only the Asset Book, a list of all the assets recorded in- the book will be |
|         | generated.                                                                                 |
|         |                                                                                            |

| By Asset                                                                                                    | Detail                                                                                                    |                                                                                                    |           |                                                                                                    |                                                                                                    |                                                      |     |
|----------------------------------------------------------------------------------------------------|----------------------------------------------------------------------------------------------------|----------------------------------------------------------------------------------------------------|-----------|----------------------------------------------------------------------------------------------------|----------------------------------------------------------------------------------------------------|------------------------------------------------------|-----|
|                                                                                                    | Asset Number                                                                                                    |                                                                                                    |           | Description                                                                                                    |                                                                                                    |                                                      |     |
|                                                                                                    | Tag Number                                                                                                    |                                                                                                    |           | Category                                                                                                    |                                                                                                    |                                                      | []] |
|                                                                                                    | Serial Number                                                                                                    |                                                                                                    |           | Asset Key                                                                                                    |                                                                                                    |                                                      |     |
|                                                                                                    | Warranty Number                                                                                                    |                                                                                                    |           | Asset Type                                                                                                    |                                                                                                    |                                                      |     |
|                                                                                                    | Status                                                                                                    |                                                                                                    |           |                                                                                                    |                                                                                                    |                                                      |     |
| -By Book                                                                                                    |                                                                                                    |                                                                                                    |           |                                                                                                    |                                                                                                    |                                                      |     |
| -                                                                                                    | Book                                                                                                    | UPD GENERAL                                                                                                    |           | Group Asset                                                                                                    |                                                                                                    |                                                      |     |
|                                                                                                    | Dates in Service                                                                                                    |                                                                                                    | -         |                                                                                                    | Show Disab                                                                                                    |                                                      |     |
| -By Assign                                                                                                    | nment                                                                                                    |                                                                                                    |           |                                                                                                    |                                                                                                    |                                                      |     |
| -1                                                                                                    | Employee Name                                                                                                    |                                                                                                    |           | Employee Number                                                                                                    |                                                                                                    |                                                      |     |
|                                                                                                    | Expense Account                                                                                                    |                                                                                                    |           | Location                                                                                                    |                                                                                                    |                                                      |     |
| -By Sourc                                                                                                    |                                                                                                    |                                                                                                    |           |                                                                                                    |                                                                                                    |                                                      |     |
| · · · · · · ·                                                                                                    | Supplier Name                                                                                                    |                                                                                                    |           | Supplier Number                                                                                                    |                                                                                                    |                                                      |     |
|                                                                                                    | Invoice Number                                                                                                    |                                                                                                    |           | Line Number                                                                                                    |                                                                                                    |                                                      |     |
|                                                                                                    | PO Number                                                                                                    |                                                                                                    |           | Source Batch                                                                                                    |                                                                                                    |                                                      |     |
|                                                                                                    | Project Number                                                                                                    |                                                                                                    |           | Task Number                                                                                                    |                                                                                                    |                                                      |     |
| -By Lease                                                                                                    |                                                                                                    |                                                                                                    |           |                                                                                                    |                                                                                                    |                                                      |     |
| Dy Lease                                                                                                    | -<br>Lease Number                                                                                                    |                                                                                                    |           | Lessor                                                                                                    |                                                                                                    |                                                      |     |
|                                                                                                    | Description                                                                                                    |                                                                                                    |           | Lesson                                                                                                    |                                                                                                    |                                                      |     |
|                                                                                                    | Description                                                                                                    |                                                                                                    |           |                                                                                                    |                                                                                                    |                                                      |     |
|                                                                                                    |                                                                                                    |                                                                                                    |           |                                                                                                    |                                                                                                    |                                                      |     |
|                                                                                                    |                                                                                                    | Cloor                                                                                                    | A d ditio |                                                                                                    |                                                                                                    |                                                      |     |
| Eile Edit Vie                                                                                                    | iew Folder <u>T</u> ools <u>W</u> i                                                                                                    |                                                                                                    |           | lick Assignmer                                                                                                    | Additions<br>Its. (Ref                                                                                                    | fer to Fig. 07.                                      |     |
| Eile ⊑dit ⊻ie                                                                                                    | iew Folder Iools Wi                                                                                                    |                                                                                                    | ed then c | lick Assignmer                                                                                                    | nts. (Ref                                                                                                    |                                                      | 1)  |
| Eile Edit Vie<br>Assets<br>Asset N<br>210                                                                                                    | iew Folder Tools Wi                                                                                                    | be transferre                                                                                                    | ed then c | Category                                                                                                    | ots. (Ref                                                                                                    | fer to Fig. 07.                                      |     |
| Eile Edit Vie<br>Assets<br>Asset N<br>210<br>211                                                                                                    | iew Folder Tools Wi                                                                                                    | be transferre                                                                                                    | ed then c | Category<br>Category<br>BEARER BIOLOGICAL ASS                                                                                                    | ots. (Ref                                                                                                    | fer to Fig. 07.                                      |     |
| Eile Edit Vie                                                                                                    | iew Folder Tools Wi                                                                                                    | be transferre                                                                                                    | ed then c | Category<br>SE MACHINERY & EQUIPM<br>BEARER BIOLOGICAL ASS<br>MACHINERY AND EQUIPME                                                                                                    | Serial Num                                                                                                    | fer to Fig. 07.                                      |     |
| Eile Edit Vie<br>Assets<br>Asset N<br>210<br>211                                                                                                    | Iew Folder Tools Wi                                                                                                    | be transferre                                                                                                    | ed then c | Category<br>Category<br>BEARER BIOLOGICAL ASS                                                                                                    | Serial Num           ENT           TE           ENT           E                                                                                                    | fer to Fig. 07.                                      |     |
| Eile Edit Vie                                                                                                    | Iew Folder Tools Wi                                                                                                    | be transferre                                                                                                    | then c    | Category<br>SE MACHINERY & EQUIPM<br>BEARER BIOLOGICAL ASS<br>MACHINERY AND EQUIPME<br>SE FURNITURE, FIXTURES                                                                                                    | Serial Num           EN           TE           NT           & E           INT                                                                                                    | fer to Fig. 07.                                      |     |
| Eile Edit Vie<br>Source States<br>Eile Edit Vie<br>Source States<br>Assets<br>Asset N<br>210<br>211<br>211<br>216<br>224<br>242                                                                                                    | Iew Folder Tools Wi                                                                                                    | be transferre                                                                                                    | then c    | Category<br>SE MACHINERY & EQUIPM<br>BEARER BIOLOGICAL ASS<br>MACHINERY AND EQUIPME<br>SE FURNITURE, FIXTURES<br>MACHINERY AND EQUIPME                                                                                                    | Serial Num           ENT           ETS           INT           & E           INT                                                                                                    | fer to Fig. 07.                                      |     |
| Eile Edit Via<br>Source States<br>Eile Edit Via<br>Source States<br>Assets<br>Asset N<br>210<br>211<br>216<br>224<br>242<br>255                                                                                                    | Iew Folder Tools Wi                                                                                                    | be transferre                                                                                                    | then c    | Category<br>SE MACHINERY & EQUIPM<br>BEARER BIOLOGICAL ASS<br>MACHINERY AND EQUIPME<br>SE FURNITURE, FIXTURES<br>MACHINERY AND EQUIPME<br>BUILDINGS AND OTHER ST                                                                                                    | Serial Num           EN;           Serial Num           EN;           Serial Num           EN;           Serial Num           NT           & E           NT           NT           NT           NT           NT           NT           NT                                                                                                    | fer to Fig. 07.                                      |     |
| Elle Edit Via<br>Constraints of the second second sec | Number Des<br>Number Des<br>Ass<br>asd<br>Boo<br>Tee<br>Bio<br>Airc<br>Airc                                                                                                    | be transferre ndow Help I a line line line line line line line cription t 3 iet 1 faf iks HGT Accet 2 RTAGE ASSETS WORK ( cn on condition | then c    | Category<br>SE MACHINERY & EQUIPM<br>BEARER BIOLOGICAL ASS<br>MACHINERY AND EQUIPME<br>SE FURNITURE, FIXTURES<br>MACHINERY AND EQUIPME<br>BUILDINGS AND OTHER ST<br>HERITACE ASSETS OTHER<br>MACHINERY AND EQUIPME<br>SE MACHINERY & EQUIPME                                                                                                    | Serial Num           EN           EN           Strial Num           EN           Strial Num           EN           Strial Num           EN           Strial Num           Strial Num                                                                                                    | fer to Fig. 07.                                      |     |
| Elle Edit Via<br>Source States<br>Elle Edit Via<br>Source States<br>Assets<br>Assets<br>Assets<br>Asset<br>210<br>211<br>211<br>216<br>224<br>242<br>255<br>260<br>270<br>271<br>272                                                                                                    | Iew Folder Tools Wi<br>Folder Tools Wi<br>Number Des<br>Ass<br>asd<br>Boo<br>Tee<br>HER<br>site<br>airc<br>Airc<br>Airc<br>Airc                                                                                                    | be transferre                                                                                                    | then c    | Category<br>SE MACHINERY & EQUIPM<br>BEARER BIOLOGICAL ASS<br>MACHINERY AND EQUIPME<br>SE FURNITURE, FIXTURES<br>MACHINERY AND EQUIPME<br>BUILDINGS AND OTHER ST<br>HERITACE ASSETS OTHER<br>MACHINERY AND EQUIPME<br>SE MACHINERY & EQUIPME<br>SE MACHINERY & EQUIPME<br>SE MACHINERY & EQUIPME                                                       | Serial Num           EN           EN           Strial Num           EN           Strial Num           EN           Strial Num           EN           Strial Num           Strial Num                                                                                                    | ter to Fig. 07.                                      |     |
| Eile Edit Vie<br>Source State<br>Eile Edit Vie<br>Assets<br>Assets<br>Asset N<br>210<br>211<br>211<br>216<br>224<br>242<br>255<br>269<br>270<br>271<br>272<br>277                                                                                                    | Iew Folder Tools Wi<br>Folder Tools Wi<br>Number Des<br>Ass<br>asd<br>Boo<br>Tee<br>Site<br>airc<br>Airc<br>Airc<br>PC                                                                                                    | be transferre ndow Help  cription t 3 t 1 faf ts HOT Accot 2 RITAGE ASSETS WORK ( con condition condition DESKTOP                         | then c    | Category<br>SE MACHINERY & EQUIPM<br>BEARER BIOLOGICAL ASS<br>MACHINERY AND EQUIPME<br>SE FURNITURE, FIXTURES<br>MACHINERY AND EQUIPME<br>BUILDINGS AND OTHER ST<br>HERITACE ASSETS OTHER<br>MACHINERY AND EQUIPME<br>SE MACHINERY & EQUIPME<br>SE MACHINERY & EQUIPME<br>SE MACHINERY & EQUIPME                                                       | Serial Num           EN           STR           Serial Num           EN           Strict           Strict           Stric                                                                                                    | fer to Fig. 07.                                      |     |
| Eile Edit Via<br>Eile Edit Via<br>Source State<br>Assets<br>Assets<br>Asset N<br>210<br>211<br>216<br>224<br>242<br>265<br>260<br>270<br>271<br>272<br>277<br>278                                                                                                    | Iew Folder Tools Wi<br>Folder Tools Wi<br>Number Des<br>Ass<br>asd<br>Boo<br>Tee<br>HER<br>site<br>airc<br>Airc<br>Airc<br>Airc<br>Cikit                                                                                                    | be transferre ndow Help  Tription t 3 t 1 faf ts HOT Accot 2 RITAGE ASSETS WORK ( con on condition DESKTOP 123123                         | then c    | Category<br>SE MACHINERY & EQUIPM<br>BEARER BIOLOGICAL ASS<br>MACHINERY AND EQUIPME<br>SE FURNITURE, FIXTURES<br>MACHINERY AND EQUIPME<br>BUILDINGS AND OTHER ST<br>HERITACE ASSETS OTHER<br>MACHINERY AND EQUIPME<br>SE MACHINERY & EQUIPME<br>SE MACHINERY & EQUIPME<br>SE MACHINERY & EQUIPME<br>SE MACHINERY AND EQUIPME<br>SE FURNITURE, FIXTURES | Serial Num           EN           EN           Strial Num           EN           Strial Num           EN           Strial Num           EN           Strial Num           EN           Strial Num           EN           Strial Num           Strial Num           Strin Num           Strin Num <td>ter to Fig. 07.</td> <td></td>                                       | ter to Fig. 07.                                      |     |
| Elle Edit Via<br>Source States States S | Iew Folder Tools Wi<br>Folder Tools Wi<br>Number Des<br>Ass<br>asd<br>Boo<br>Tee<br>HER<br>site<br>airc<br>Airc<br>Airc<br>Airc<br>Cikit                                                                                                    | be transferre ndow Help  cription t 3 t 1 faf ts HOT Accot 2 RITAGE ASSETS WORK ( con condition condition DESKTOP                         | then c    | Category<br>SE MACHINERY & EQUIPM<br>BEARER BIOLOGICAL ASS<br>MACHINERY AND EQUIPME<br>SE FURNITURE, FIXTURES<br>MACHINERY AND EQUIPME<br>BUILDINGS AND OTHER ST<br>HERITACE ASSETS OTHER<br>MACHINERY AND EQUIPME<br>SE MACHINERY & EQUIPME<br>SE MACHINERY & EQUIPME<br>SE MACHINERY & EQUIPME                                                       | Serial Num           EN           EN           Strial Num           EN           Strial Num           EN           Strial Num           EN           Strial Num           EN           Strial Num           EN           Strial Num           Strial Num           Strin Num           Strin Num <td>ter to Fig. 07.</td> <td></td>                                       | ter to Fig. 07.                                      |     |
| Eile Edit Via<br>Assets<br>Assets<br>210<br>211<br>216<br>224<br>242<br>255<br>270<br>271<br>272<br>277<br>278                                                                                                    | Iew Folder Tools Wi<br>Folder Tools Wi<br>Number Des<br>Ass<br>asd<br>Boo<br>Tee<br>HER<br>site<br>airc<br>Airc<br>Airc<br>Airc<br>Cikit                                                                                                    | be transferre ndow Help  Tription t 3 t 1 faf ts HOT Accot 2 RITAGE ASSETS WORK ( con on condition DESKTOP 123123                         | then c    | Category<br>SE MACHINERY & EQUIPM<br>BEARER BIOLOGICAL ASS<br>MACHINERY AND EQUIPME<br>SE FURNITURE, FIXTURES<br>MACHINERY AND EQUIPME<br>BUILDINGS AND OTHER ST<br>HERITACE ASSETS OTHER<br>MACHINERY AND EQUIPME<br>SE MACHINERY & EQUIPME<br>SE MACHINERY & EQUIPME<br>SE MACHINERY & EQUIPME<br>SE MACHINERY AND EQUIPME<br>SE FURNITURE, FIXTURES | Serial Num           EN           EN           Strial Num           EN           Strial Num           EN           Strial Num           EN           Strial Num           EN           Strial Num           EN           Strial Num           Strial Num           Strin Num           Strin Num <td>ter to Fig. 07.</td> <td></td>                                       | ter to Fig. 07.                                      |     |
| Eile Edit Via<br>Assets<br>Assets<br>210<br>211<br>216<br>224<br>242<br>255<br>270<br>271<br>272<br>277<br>278                                                                                                    | Iew Folder Tools Wi<br>Folder Tools Wi<br>Number Des<br>Ass<br>asd<br>Boo<br>Tee<br>HER<br>site<br>airc<br>Airc<br>Airc<br>Airc<br>Cikit                                                                                                    | be transferre ndow Help  Tription t 3 t 1 faf ts HOT Accot 2 RITAGE ASSETS WORK ( con on condition DESKTOP 123123                         | then c    | Category<br>SE MACHINERY & EQUIPM<br>BEARER BIOLOGICAL ASS<br>MACHINERY AND EQUIPME<br>SE FURNITURE, FIXTURES<br>MACHINERY AND EQUIPME<br>BUILDINGS AND OTHER ST<br>HERITACE ASSETS OTHER<br>MACHINERY AND EQUIPME<br>SE MACHINERY & EQUIPME<br>SE MACHINERY & EQUIPME<br>SE MACHINERY & EQUIPME<br>SE MACHINERY AND EQUIPME<br>SE FURNITURE, FIXTURES | Serial Num           EN           EN           Strial Num           EN           Strial Num           EN           Strial Num           EN           Strial Num           EN           Strial Num           EN           Strial Num           Strial Num           Strin Num           Strin Num <td>ter to Fig. 07.</td> <td></td>                                       | ter to Fig. 07.                                      |     |
| Eile Edit Vie<br>Assets<br>Assets<br>210<br>211<br>216<br>224<br>242<br>265<br>269<br>270<br>271<br>272<br>277<br>278                                                                                                    | Number Des<br>Number Des<br>Ass<br>Ass<br>Ass<br>Ass<br>Ass<br>Ass<br>Ass<br>Ass<br>Ass<br>Centre<br>Airc<br>Airc<br>Airc<br>Airc<br>Ciki<br>Ciki                                                                                                    | be transferre ndow Help  Tription t 3 t 1 faf ts HOT Accot 2 RITAGE ASSETS WORK ( con on condition DESKTOP 123123                         | then c    | Category<br>SE MACHINERY & EQUIPM<br>BEARER BIOLOGICAL ASS<br>MACHINERY AND EQUIPME<br>SE FURNITURE, FIXTURES<br>MACHINERY AND EQUIPME<br>BUILDINGS AND OTHER ST<br>HERITACE ASSETS OTHER<br>MACHINERY AND EQUIPME<br>SE MACHINERY & EQUIPME<br>SE MACHINERY & EQUIPME<br>SE MACHINERY & EQUIPME<br>SE MACHINERY AND EQUIPME<br>SE FURNITURE, FIXTURES | Serial Num           EN           EN           Strial Num           EN           Strial Num           EN           Strial Num           EN           Strial Num           EN           Strial Num           EN           Strial Num           Strial Num           Strin Num           Strin Num <td>ter to Fig. 07.</td> <td></td>                                       | ter to Fig. 07.                                      |     |
| Eile Edit Vie<br>Assets<br>Assets<br>210<br>211<br>216<br>224<br>242<br>265<br>270<br>271<br>272<br>277<br>278<br>279<br>0<br>0<br>0<br>0<br>0<br>0<br>0<br>0<br>0<br>0<br>0<br>0<br>0                                                                                                    | Number Des<br>Number Des<br>Ass<br>Ass<br>Ass<br>Ass<br>Ass<br>Ass<br>Ass<br>Ass<br>Ass<br>Centre<br>Airc<br>Airc<br>Airc<br>Airc<br>Ciki<br>Ciki                                                                                                    | be transferre                                                                                                    | then c    | Category<br>SE MACHINERY & EQUIPM<br>BEARER BIOLOGICAL ASS<br>MACHINERY AND EQUIPME<br>SE FURNITURE, FIXTURES<br>MACHINERY AND EQUIPME<br>BUILDINGS AND OTHER ST<br>HERITACE ASSETS OTHER<br>MACHINERY AND EQUIPME<br>SE MACHINERY & EQUIPME<br>SE MACHINERY & EQUIPME<br>SE MACHINERY & EQUIPME<br>SE MACHINERY AND EQUIPME<br>SE FURNITURE, FIXTURES | Serial Num           EN           EN           Strial Num           EN           Strial Num           EN           Strial Num           EN           Strial Num           EN           Strial Num           EN           Strial Num           Strial Num           Strin Num           Strin Num <td>ter to Fig. 07.</td> <td></td>                                       | ter to Fig. 07.                                      |     |
| Eile Edit Vie<br>Assets<br>Assets<br>210<br>211<br>216<br>224<br>242<br>265<br>270<br>271<br>272<br>277<br>278<br>279<br>0<br>0<br>0<br>0<br>0<br>0<br>0<br>0<br>0<br>0<br>0<br>0<br>0                                                                                                    | In the second second se | be transferre ndow Help  cription t 3 t 3 t 1 faf iks HOT Acost 2 RTAGE ASSETS WORK ( en on condition DESKTOP 123123 DESKTOP              | d then c  | Category<br>SE MACHINERY & EQUIPM<br>BEARER BIOLOGICAL ASS<br>MACHINERY AND EQUIPME<br>SE FURNITURE, FIXTURES<br>MACHINERY AND EQUIPME<br>BUILDINGS AND OTHER ST<br>HERITACE ASSETS OTHER<br>MACHINERY AND EQUIPME<br>SE MACHINERY & EQUIPME<br>SE MACHINERY & EQUIPME<br>SE FURNITURE, FIXTURES<br>MACHINERY AND EQUIPME                              | Serial Num           EN           EN           Strial Num           EN           Strial Num           EN           Strial Num           EN           Strial Num           EN           Strial Num           EN           Strial Num           Strial Num           Strin Num           Strin Num <td>iber Asset Key  NONE  NONE  NONE  NONE.Fully Retired </td> <td></td> | iber Asset Key  NONE  NONE  NONE  NONE.Fully Retired |     |

|          |                       |                                                                 | s <u>W</u> indow <u>H</u> elp                        |                     |                                                                                            |                                                   |  |
|----------|-----------------------|-----------------------------------------------------------------|------------------------------------------------------|---------------------|--------------------------------------------------------------------------------------------|---------------------------------------------------|--|
|          | (≠ > O   <b>2</b>     |                                                                 |                                                      |                     |                                                                                            |                                                   |  |
|          | Assignmer             | nts                                                             |                                                      |                     |                                                                                            | 3 🗆 🗖                                             |  |
|          |                       |                                                                 | Number 265<br>Book UPD GENERAL                       |                     | Reference Numb<br>Transfer Da                                                              | er 31-MAR-2014                                    |  |
|          |                       | Distribu                                                        | mments<br>ution Set<br>tal Units                     | Ŧ                   | Unit of Measu<br>Units to Assi                                                             |                                                   |  |
|          | Unit<br>Change        | Units<br>1                                                      | Employee<br>Name<br>Amorato, Mr. Audie Torres        | Number<br>100007899 | Expense Account<br>02.101.DI02011001.0100.501020                                           | Location<br>170. DI03025001.DI BOCOBO HALL.3RD FL |  |
|          |                       |                                                                 |                                                      |                     |                                                                                            |                                                   |  |
| ,        |                       |                                                                 |                                                      |                     |                                                                                            |                                                   |  |
|          |                       |                                                                 |                                                      |                     |                                                                                            |                                                   |  |
|          |                       |                                                                 |                                                      |                     |                                                                                            |                                                   |  |
|          |                       |                                                                 |                                                      |                     |                                                                                            | Done Cancel                                       |  |
|          |                       |                                                                 |                                                      |                     |                                                                                            |                                                   |  |
|          |                       |                                                                 |                                                      | nit Char            | <b>ge</b> field to remove                                                                  | the asset assigned to the                         |  |
| em       | nployee               |                                                                 | value to the <b>U</b><br>er to Fig. 08).             | nit Char            | <b>ge</b> field to remove                                                                  | the asset assigned to the                         |  |
| em       |                       |                                                                 |                                                      | nit Char            | <b>ge</b> field to remove                                                                  |                                                   |  |
| em       | nployee               | e (Refe                                                         | er to Fig. 08).                                      | nit Char            | Reference Number                                                                           | the asset assigned to the                         |  |
| em       | ssignments            | Asset Num<br>B<br>Comme                                         | ber to Fig. 08).                                     |                     | Reference Number<br>Transfer Date                                                          | the asset assigned to the                         |  |
| em       | ssignments            | Asset Num                                                       | ber to Fig. 08).                                     |                     | Reference Number                                                                           | the asset assigned to th                          |  |
| em<br>08 | ssignments            | Asset Num<br>Asset Num<br>B<br>Comme<br>Distribution<br>Total U | ber to Fig. 08).                                     | •                   | Reference Number<br>Transfer Date<br>Unit of Measure<br>Units to Assign                    | the asset assigned to th                          |  |
| em<br>08 | ssignments            | Asset Num<br>B<br>Comme<br>Distribution<br>Total U<br>Units Na  | hber 265<br>ook UPD GENERAL<br>ents<br>Set<br>nits 1 | •<br>Number         | Reference Number<br>Transfer Date<br>Unit of Measure<br>Units to Assign<br>Expense Account | the asset assigned to th                          |  |
| em<br>08 | nployee<br>ssignments | Asset Num<br>B<br>Comme<br>Distribution<br>Total U<br>Units Na  | ber to Fig. 08).                                     | •<br>Number         | Reference Number<br>Transfer Date<br>Unit of Measure<br>Units to Assign<br>Expense Account | the asset assigned to th                          |  |
| em<br>08 | nployee<br>ssignments | Asset Num<br>B<br>Comme<br>Distribution<br>Total U<br>Units Na  | ber to Fig. 08).                                     | •<br>Number         | Reference Number<br>Transfer Date<br>Unit of Measure<br>Units to Assign<br>Expense Account | the asset assigned to th                          |  |
| em<br>08 | nployee<br>ssignments | Asset Num<br>B<br>Comme<br>Distribution<br>Total U<br>Units Na  | ber to Fig. 08).                                     | •<br>Number         | Reference Number<br>Transfer Date<br>Unit of Measure<br>Units to Assign<br>Expense Account | the asset assigned to th                          |  |
| em<br>08 | nployee<br>ssignments | Asset Num<br>B<br>Comme<br>Distribution<br>Total U<br>Units Na  | ber to Fig. 08).                                     | •<br>Number         | Reference Number<br>Transfer Date<br>Unit of Measure<br>Units to Assign<br>Expense Account | the asset assigned to th                          |  |
| em<br>08 | nployee<br>ssignments | Asset Num<br>B<br>Comme<br>Distribution<br>Total U<br>Units Na  | ber to Fig. 08).                                     | •<br>Number         | Reference Number<br>Transfer Date<br>Unit of Measure<br>Units to Assign<br>Expense Account | the asset assigned to th                          |  |
| em<br>08 | nployee<br>ssignments | Asset Num<br>B<br>Comme<br>Distribution<br>Total U<br>Units Na  | ber to Fig. 08).                                     | •<br>Number         | Reference Number<br>Transfer Date<br>Unit of Measure<br>Units to Assign<br>Expense Account | the asset assigned to th                          |  |

| STEP 9   | Add another line with a positive value in the <i>Unit Change</i> field to assign the asset to the new employee (Refer to Fig. 09).                                               |
|----------|----------------------------------------------------------------------------------------------------|
| Fig. 09  | Assignments                                                                                                    |
| i igi oo | Asset Number 265 Reference Number Book UPD GENERAL Transfer Date 31-MAR-2014                                                                                                    |
|          | Comments Distribution Set                                                                                                    |
|          | Total Units     1     Units to Assign     1     []]       Unit     Employee     Expense Account     Location                                                                     |
|          | -1 1 Amorato, Mr. Audie Torres 100007899 02.101.DI02011001.0100.50102070. DI03025001.DI BOCOBO HALL.3RD FL ▲<br>1<br>1                                                           |
|          |                                                                                                    |
|          |                                                                                                    |
|          |                                                                                                    |
|          | Done Cancel                                                                                                    |
| STEP 10  | Enter the employee to whom the asset will be reassigned. Click on the ellipses to view the list of employees (Refer to Fig. 10)                                                  |
| Fig. 10  |                                                                                                    |
|          | Asset Number 265 Reference Number Book UPD GENERAL Transfer Date 31-MAR-2014                                                                                                    |
|          | Distribution Set    Total Units      1   Units to Assign      0                                                                                                    |
|          | Unit Employee<br>Change Units Name Number Expense Account Location<br>-1 1 Amorato, Mr. Audie Torres 100007899 02.101.DI02011001.0100.50102070. DI03025001.DI BOCOBO HALL.3RD FL |
|          |                                                                                                    |
|          |                                                                                                    |
|          |                                                                                                    |
|          | Done         Cancel                                                                                                    |
|          |                                                                                                    |
| STEP 11  | Enter employee name. The percent sign (%) is used as wildcard for searching.<br>Then, click <i>Find.</i> (Refer to Fig. 11)                                                      |

| Fig. 11  | Employee     Name     Number     Expense Account     Loc                                                                                                    |
|----------|----------------------------------------------------------------------------------------------------|
|          | Amorato, Mr. Audie Torres 100007899 02.101.DI02011001.0100.50102070. DI0                                                                                                    |
|          |                                                                                                    |
|          | Employee Names                                                                                                    |
|          | Enter a partial value to limit the list, % to see all values.                                                                                                    |
|          |                                                                                                    |
|          | <ul> <li>Warning: Entering % to see all values may take a very long time. Entering criteria that can<br/>be used to reduce the list may be significantly faster.</li> </ul>                                                                                                    |
|          | Find Garbo%                                                                                                    |
|          | Name Employee Number                                                                                                    |
|          |                                                                                                    |
|          |                                                                                                    |
| STEP 12  | Select the employee then click Ok. (Refer to Fig. 12)                                                                                                    |
| Fig. 12  | Employee       Number       Expense Account       Loc         Amorato, Mr. Audie Torres       100007899       02.101.DI02011001.0100.50102070. DI03         Employee Names       Image: Complex State State S |
|          |                                                                                                    |
|          | Find Garbo, Mr. Christopher Jay Fesariton%                                                                                                    |
|          |                                                                                                    |
|          | Anne Employee Number                                                                                                    |
|          |                                                                                                    |
|          |                                                                                                    |
|          | Eind QK Cancel                                                                                                    |
|          |                                                                                                    |
| STEP 13  | Click on the ellipses to define the <i>Expense Account</i> .<br>(Refer to Fig.13)                                                                                                    |
| Fig. 13  | Assignments                                                                                                    |
| 1 ig. 10 |                                                                                                    |
|          | Asset Number 265 Reference Number                                                                                                    |
|          | Book UPD GENERAL Transfer Date 31-MAR-2014                                                                                                    |
|          | Comments                                                                                                    |
|          | Distribution Set                                                                                                    |
|          | Total Units 1 Units to Assign 0 [ ]                                                                                                    |
|          | Unit — Employee — — — — — — — — — — — — — — — — — —                                                                                                    |
|          | Change Units Name Number Expense Account Location                                                                                                    |
|          | 1 Garbo, Mr. Christopher Jay Fess 100016395                                                                                                    |
|          |                                                                                                    |
|          |                                                                                                    |

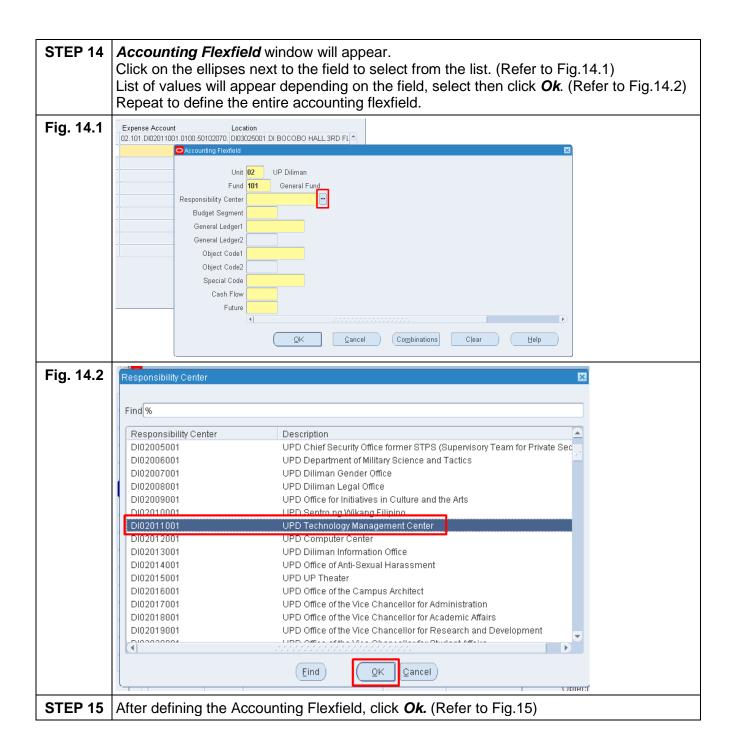

| Fig. 15   | Expense Account Location                                                                                     |
|-----------|----------------------------------------------------------------------------------------------------|
|           | 02.101.DI02011001.0100.50102070.DI03025001.DI BOCOBO HALL.3RD FL                                             |
|           | 02.101.DI020110C CAccounting Flexfield                                                                       |
|           | Unit <mark>02</mark> UP Diliman                                                                              |
|           | Fund 101 General Fund                                                                                        |
|           | Responsibility Center DI02011001 UPD Technology Management Center                                            |
|           | Budget Segment - Unspecified                                                                                 |
|           | General Ledger1 50501080 Depreciation-Leased Assets                                                          |
|           | General Ledger2 - Select value                                                                               |
|           | Object Code1 - Unspecified                                                                                   |
|           | Object Code2 - Unspecified                                                                                   |
|           | Special Code - Unspecified                                                                                   |
|           | Cash Flow - Unspecified                                                                                      |
|           | Future - Unspecified                                                                                         |
|           |                                                                                                    |
|           | QK Combinations Clear Help                                                                                   |
|           |                                                                                                    |
| STEP 16   | Click on the ellipses to enter <i>Location</i> (Refer to Fig.16)                                             |
| Fig. 16   | 🖸 Assignments                                                                                                |
| Ū         |                                                                                                    |
|           | Asset Number 265 Reference Number                                                                            |
|           | Book UPD GENERAL Transfer Date 31-MAR-2014                                                                   |
|           | Distribution Set                                                                                             |
|           | Total Units 1 Units to Assign 0 [ ]                                                                          |
|           |                                                                                                    |
|           | Change Units Name Number Expense Account Location                                                            |
|           | -1 1 Amorato, Mr. Audie Torres 100007899 02.101.DI02011001.0100.50102070. DI03025001.DI BOCOBO HALL.3RD FL ▲ |
|           | 1 Garbo, Mr. Christopher Jay Fess 100016395 02.101.Di0201100150501080                                        |
|           |                                                                                                    |
| STEP 17   | Location Flexfield window will appear.                                                                       |
|           | Click on the ellipses next to the field to select from the list. (Refer to Fig.17.1)                         |
|           | List of values will appear depending on the field, select then click <b>Ok</b> . (Refer to Fig.17.2)         |
|           | Repeat to define the entire location flexfield.                                                              |
| Fig. 17.1 |                                                                                                    |
| rig. 17.1 |                                                                                                    |
|           | . DI03025001.DI BOCOBO HALL.3RD FL                                                                           |
|           |                                                                                                    |
|           | Location Flexfield                                                                                           |
|           | Responsibility Center                                                                                        |
|           |                                                                                                    |
|           | Building                                                                                                    |
|           |                                                                                                    |
|           | Floor                                                                                                    |
|           | Room                                                                                                    |
|           |                                                                                                    |
|           | Room Notestation Notestation                                                                                 |
|           | Room                                                                                                    |

| r         |                                                                                                    |
|-----------|----------------------------------------------------------------------------------------------------|
| Fig. 17.2 | Responsibility Center                                                                                                    |
|           | Find/dI0%                                                                                                    |
|           | Department       Description         DI01001001       UPD Office of the Chancellor         DI02001001       UPD Archaeological Studies Program         DI02002001       UPD Balay International         DI02003001       UPD Center for Ethnomusicology         DI02004001       UPD Center for International Studies         DI02005001       UPD Center for International Studies         DI02006001       UPD Chief Security Office former STPS (Supervisory Team for Private Sec         DI02006001       UPD Diliman Gender Office         DI02008001       UPD Diliman Legal Office         DI02008001       UPD Diliman Legal Office         DI02008001       UPD Diliman Legal Office         DI02008001       UPD Diliman Management Center         DI02011001       UPD Technology Management Center         DI02012001       UPD Office of Anti-Sexual Harassment         DI02012001       UPD Office of Anti-Sexual Harassment         DI02013001       UPD Office of Anti-Sexual Harassment         DI02015001       UPD UP Theater |
|           |                                                                                                    |
| STEP 18   | After defining the Location Flexfield, click <b>Ok</b> (Refer to Fig.18)                                                                                                    |
| Fig. 18   | Location<br>DI03025001.DI BOCOBO HALL.3RD FL                                                                                                    |
|           | Responsibility Center DI02011001 UPD Technology Management Center                                                                                                    |
|           | Building DI BOCOBO HALL BOCOBO HALL                                                                                                    |
|           | Floor IST FLOOR 1ST FLOOR                                                                                                    |
|           | Room 101 DI 101 OAD                                                                                                    |
|           | QK Cancel Combinations Clear Help                                                                                                    |
| STEP 19   | After entering necessary information. Click Done. (Refer to Fig.19)                                                                                                    |
| Fig. 19   | Assignments                                                                                                    |
|           | Asset Number 265 Reference Number                                                                                                    |
|           | Book UPD GENERAL Transfer Date 31-MAR-2014                                                                                                    |
|           | Distribution Set                                                                                                    |
|           | Total Units 1 Units to Assign 0 [ ]                                                                                                    |
|           | Unit Employee<br>Change Units Name Number Expense Account Location<br>-1 1 Amorato, Mr. Audie Torres 100007899 02.101.DI02011001.0100.50102070. DI03025001.DI BOCOBO HALL.3RD FL                                                                                                    |
|           | 1         1         Garbo, Mr. Christopher Jay Fess         100016395         02.101.Dl0201100150501080         Dl02011001.Dl         BOCOBO HALL.1ST                                                                                                    |
|           |                                                                                                    |
|           |                                                                                                    |
|           |                                                                                                    |
|           |                                                                                                    |
|           |                                                                                                    |
|           | Done                                                                                                    |
|           |                                                                                                    |
| 1         |                                                                                                    |

| STEP 20 | Completed transaction will prompt. Click Ok. (Refer to Fig. 20)                                                                                                    |
|---------|----------------------------------------------------------------------------------------------------|
| Fig. 20 | Elle Edit View Folder Tools Window Help                                                                                                    |
|         | (# % © [ / % % & / % [ ] / % [ ] / % [ / % [ ] / % [ ] / % [ / % [ ] / % [ ] / % [ / % [ ] / % [ / % [ ] / % [ / % [ ] / % [ / % [ / % [ ] / % [ / % [ / % / % [ / % / % / % ] / % [ / % [ / % / % / % ] / % / % / % / % / % / % / |
|         | Consists Constraints Constraints Constraints                                                                                                    |
|         |                                                                                                    |
|         | Asset Number 265 Reference Number 13004                                                                                                    |
|         | Book UPD GENERAL Transfer Date 31-MAR-2014                                                                                                    |
|         | Comments                                                                                                    |
|         | Distribution Set Unit of Measure                                                                                                    |
|         |                                                                                                    |
|         | Unit Employee Control Change Units Name Number Expense Account Location                                                                                                    |
|         | 1 1 Amorato, Mr. Audie Torres 100007899 02.101.DI02011001.0100.50102070. DI03025001.DI BOCOBO HALL.3RD FL                                                                                                    |
|         | 1 Garbo, Mr. Christopher Jay Fess 100016395 02.101.DI0201100150501080 DI02011001.DI BOCOBO HALL.1ST FL                                                                                                    |
|         |                                                                                                    |
|         | Forms 🛛                                                                                                    |
|         |                                                                                                    |
|         | FRM-40400: Transaction complete: 3 records applied and saved.                                                                                                    |
|         |                                                                                                    |
|         |                                                                                                    |
|         |                                                                                                    |
|         |                                                                                                    |
|         | <u>D</u> one <u>Cancel</u>                                                                                                    |
|         |                                                                                                    |

#### **Result Information:**

#### **Expected Results**

• An asset has been reassigned to a new employee.

DISCLAIMER: The screenshots in this document are for illustration purposes only and may not be the same as the final user interface.